## **Manually Installing Wordpress Godaddy**>>>CLICK HERE<<<

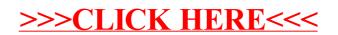